**Free Form Sketching System for** *Product Design Using Virtual Product Design Using Virtual Reality Technology Reality Technology*

> *Supervisor Dr. Ali Supervisor Dr. Ali Akgunduz Akgunduz Presented by Hang Yu Presented by Hang Yu*

## Outline of Presentation

 $\blacktriangleright$ Introduction •Product Design and 3D Sketching •Virtual Reality ¾Literature Review¾Proposed Research: 2-Step 3D Sketching •Rough Sketching •Parametric Surface Generation and Shape Perfection  $\triangleright$ Examples ¾Conclusions and Future Works

## Product Design Process

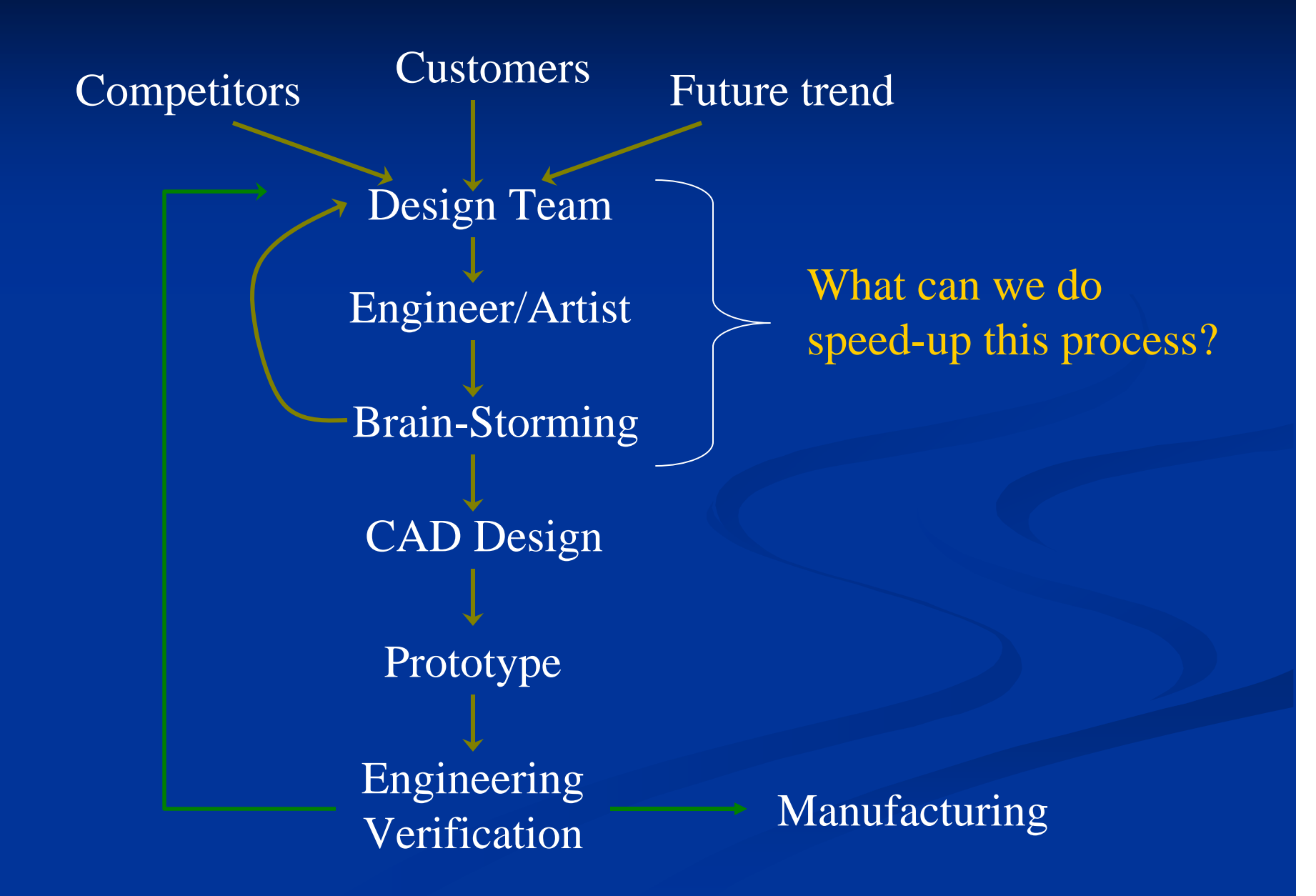

# $\triangleright$  For a concept design system to be truly useful, it is necessary that:

- the concept sketching is efficiently done;
- represents the details of the design well.

#### ¾Today's CAD software:

• does not provide friendly and intuitive sketching functions that enable industrial designers or artists to transfer their artistic ideas into functional products.

# **Concept Design Tools: Due to the lack of resources, the 2D Sketching is still the choice of the concept designers**

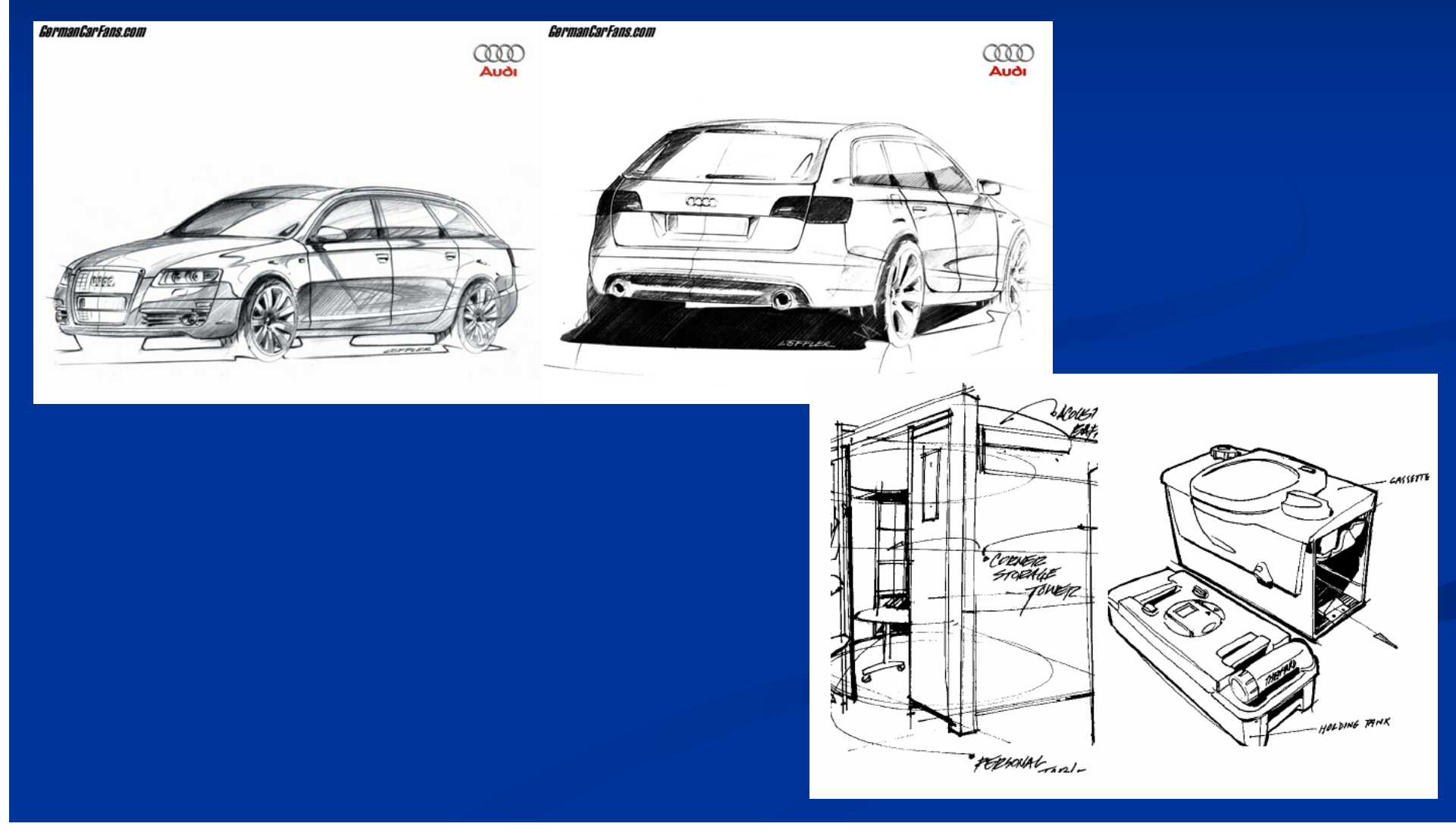

# **Can Virtual Reality assist us to minimize Can Virtual Reality assist us to minimize difficulties on concept design? difficulties on concept design?**

- Immersive platform where  $3D$  is available for sketching
- $\blacksquare$  Designers can interact with their designs in 3D space in real -time
- Generated images can be saved in computer
- $\blacksquare$  Modifications can be done efficiently
- $\blacksquare$ Designs can be reviewed in more details during the concept design phase
- $\blacksquare$  These designs can be share over the internet with other collaborators

# **The difficulties and limitations of 2D sketching**

- $\blacksquare$  a picture of a 3D object may tell a lot to an experienced designer but maybe nothing to others whom are involved in the product design process;
- $\blacksquare$  further verifications still require 3D modeling;
- $\blacksquare$  design reviews include members from many different backgrounds including customers.
	- $\blacksquare$  Combination of various backgrounds may not obtain equal understanding from the 2D sketches
	- $\blacksquare$  Modification requests takes long time to complete
	- п Product lead time unnecessarily increases

# **3d Sketches 3d Sketches**

## $\triangleright$  Sketching directly in the 3D world will reduce the product design cycle:

- •S*ketching errors are easy to correct;*
- *Both technical and non-technical members will have the full understanding of the design;*
- •*Outputs will directly be exported into CAD software;*
- •*Testing and verification is possible;*

### $\triangleright$  Minimize the time for design changes:

- • *All the members of a design team can directly be involved with the design from the beginning;*
- • *Possible design problems can be identified and resolved at early stages of the design process.*

## Previous Works

"*Conceptual Free-Form Styling on Responsive Workbench*" by Geroid Wesche and Marc Droske:

> $\triangleright$  The user draws curves (cubic B-Splines) directly in the Virtual Environment using a stylus as an input device;  $\triangleright$  A number of tool can be used to create the curves;  $\blacktriangleright$  Curves later can be modified.

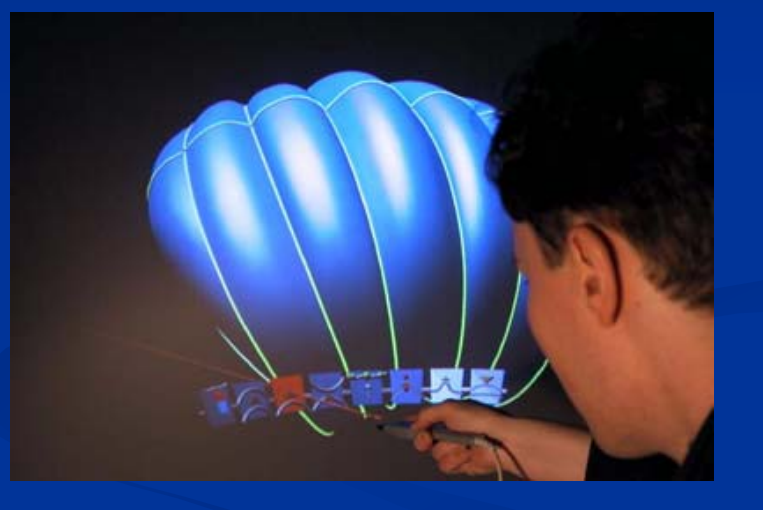

3D free-form styling on the Responsive Workbench

#### Steven Schkolne, Michael Pruett and Peter Schroder: "*Drawing with the Hand in Free Space* "

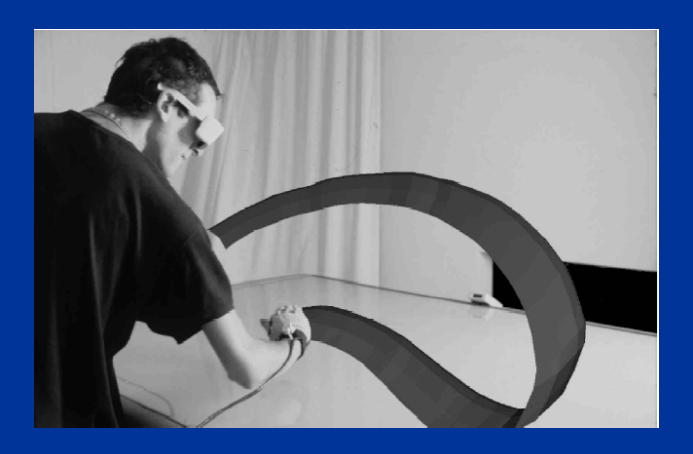

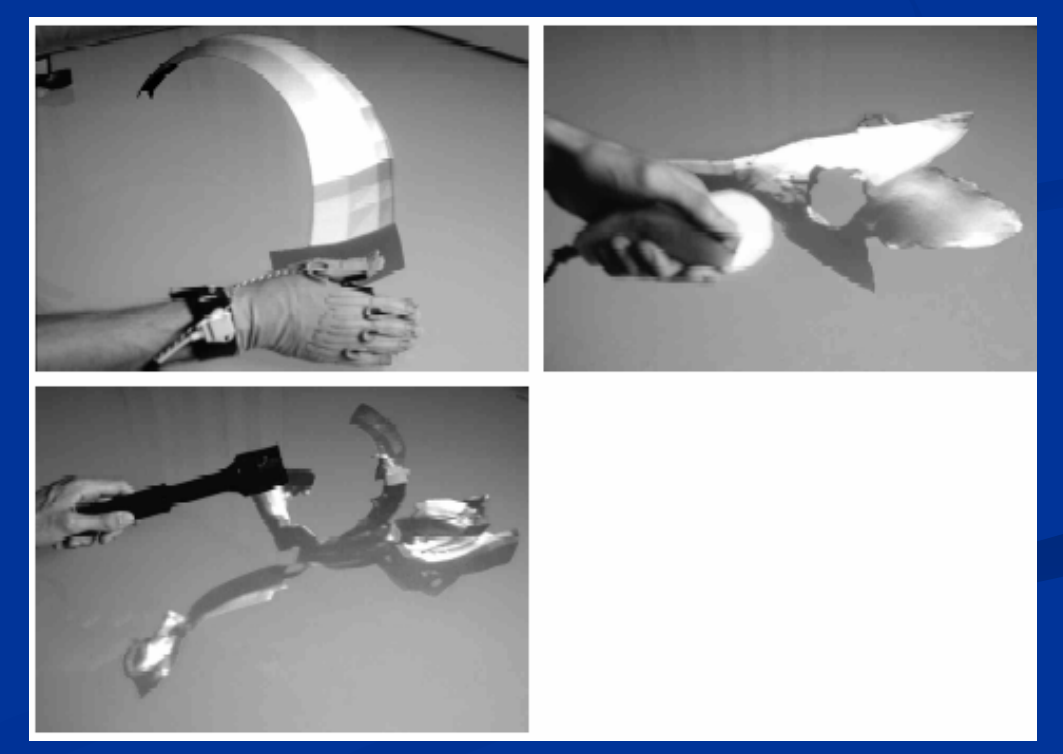

#### Examples: a human, soaring bird, human torso, and a whimsical, leaning bird.

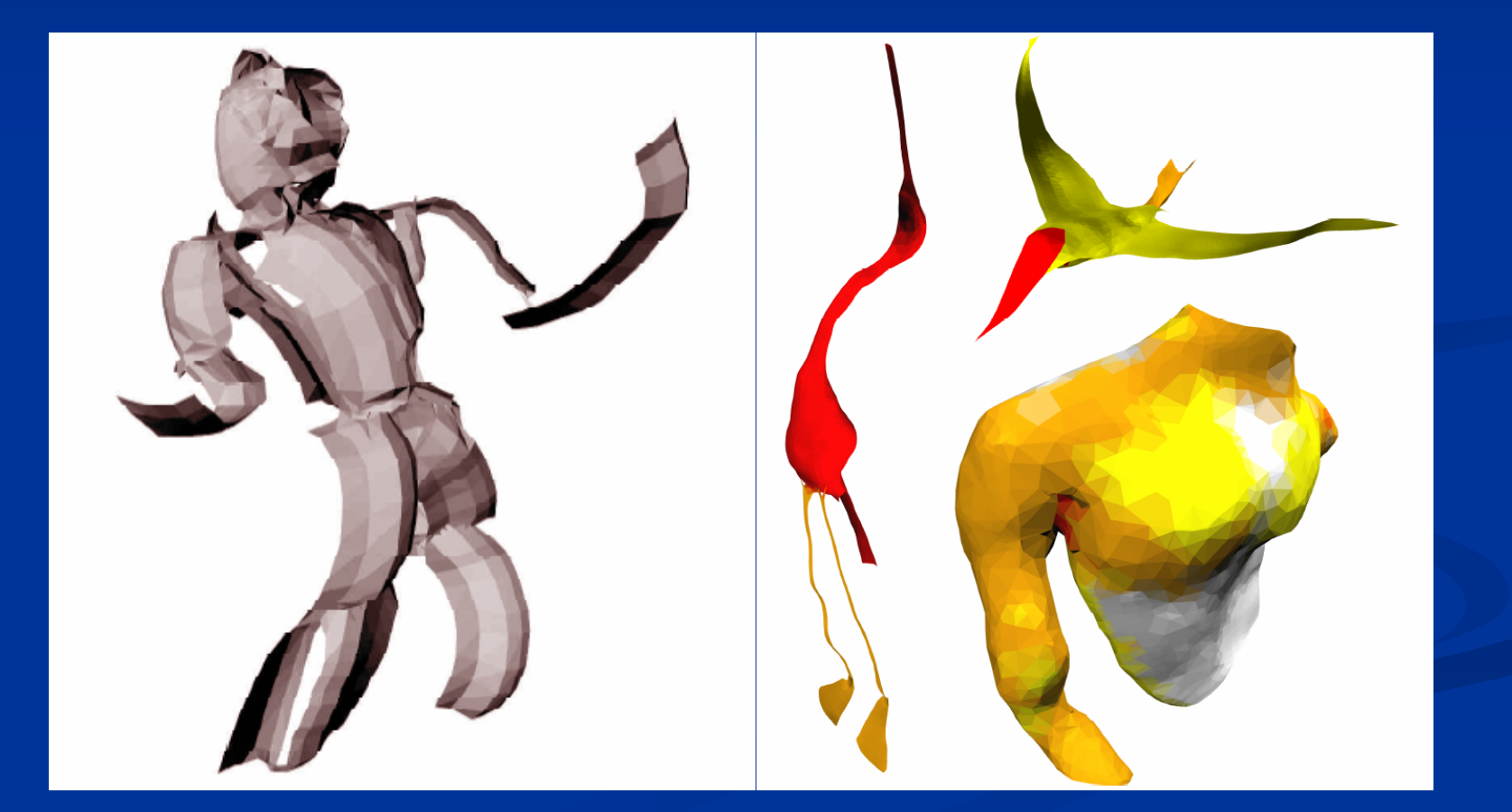

## Other Related Works

¾ Sachs (1991) draw independent curves in 3D space where the user interface was captured using two 6-DOF electromagnetic trackers in a non-immersive virtual environment.

¾ Baudel (1994) presented an approach that allows designers to present their ideas by hand motions in computer.

¾ Dani (1999) developed a system called "Conceptual Virtual Design System" to improve the indispensable efficiency of conceptual design.

¾ Bruno (2003) uses a pen to generate reference points for generating surfaces in their semi-immersive model.

# **Problems in current systems Problems in current systems**

 $\blacksquare$  The common characteristics of current methods To draw images into 3D space using To draw images into 3D space using  $\blacksquare$  Splines  $\blacksquare$  Control points  $\blacksquare$  Polygon meshes  $\blacksquare$  Difficulties of these methods:  $\blacksquare$  Using a pen in virtual space is not natural There is no natural point-of-reference for designers to grasp full understanding of his/her design

# Our Objectives

#### Developing VR based sketching system:

- $\triangleright$  Capture intention of designers/artists
- $\triangleright$  Translate their imaginations into geometric designs
- ¾ Directly in 3D space
- $\triangleright$  Freely and unconstrained environment
- $\triangleright$  Finally geometric shapes can be represented in mathematical forms where:
	- Modification of images can be performed
	- Conversion to other popular CAD formats is possible

We prove that such system can be realized by using VR technology available today.

With our system:

 $\triangleright$  The conceptual design process can simply be done in computer

¾Several months of time on full-size mock-ups is cut off

 $\triangleright$  The process of product development is greatly shortened

**≻Better product and faster development process** increase competitiveness of companies in today's demanding marketplace

Our Solution to Improve Concept Design Process 2-Step 3D Sketching System

> Hardware/software used: ¾ *OpenGL and Microsoft Visual Studio;* ¾ *5DT Data Gloves;* ¾ *Cybermind Hi-900 Resolution HMD* to realize the 2-step 3D free form sketching naturally and unconstraintly.

## *Simulation of the actual hand: Virtual Hand*

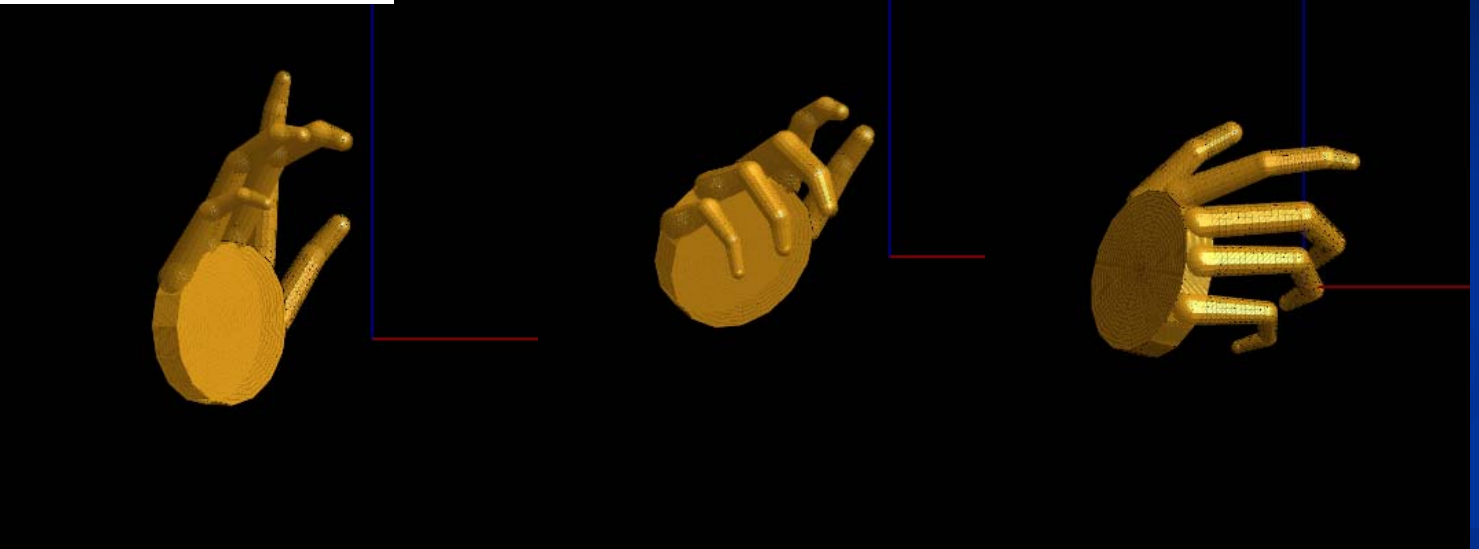

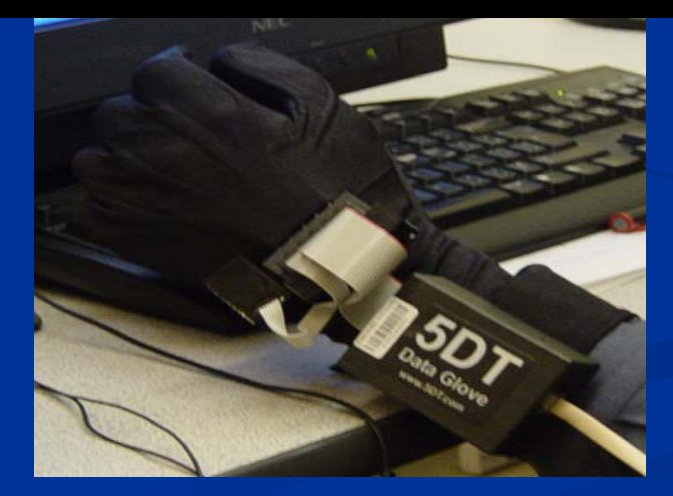

# 2)Control Point Selection: Virtual Pen

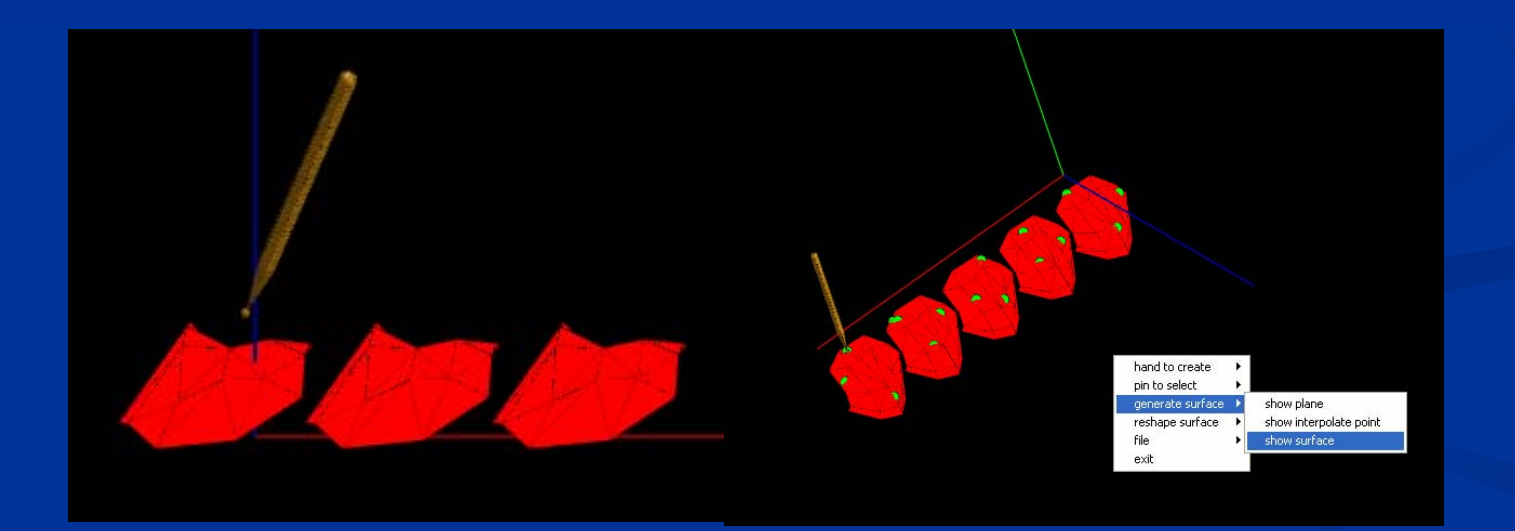

#### *3) NURBS Surface Generation*

a series of specified points  $\Rightarrow$ 

Computing U, V, and P 
$$
\Rightarrow
$$

 $\Rightarrow$  a NURBS surface

U and V are the knot vectors and P is the bidirectional control points.

# *4) Perfecting the surfaces*

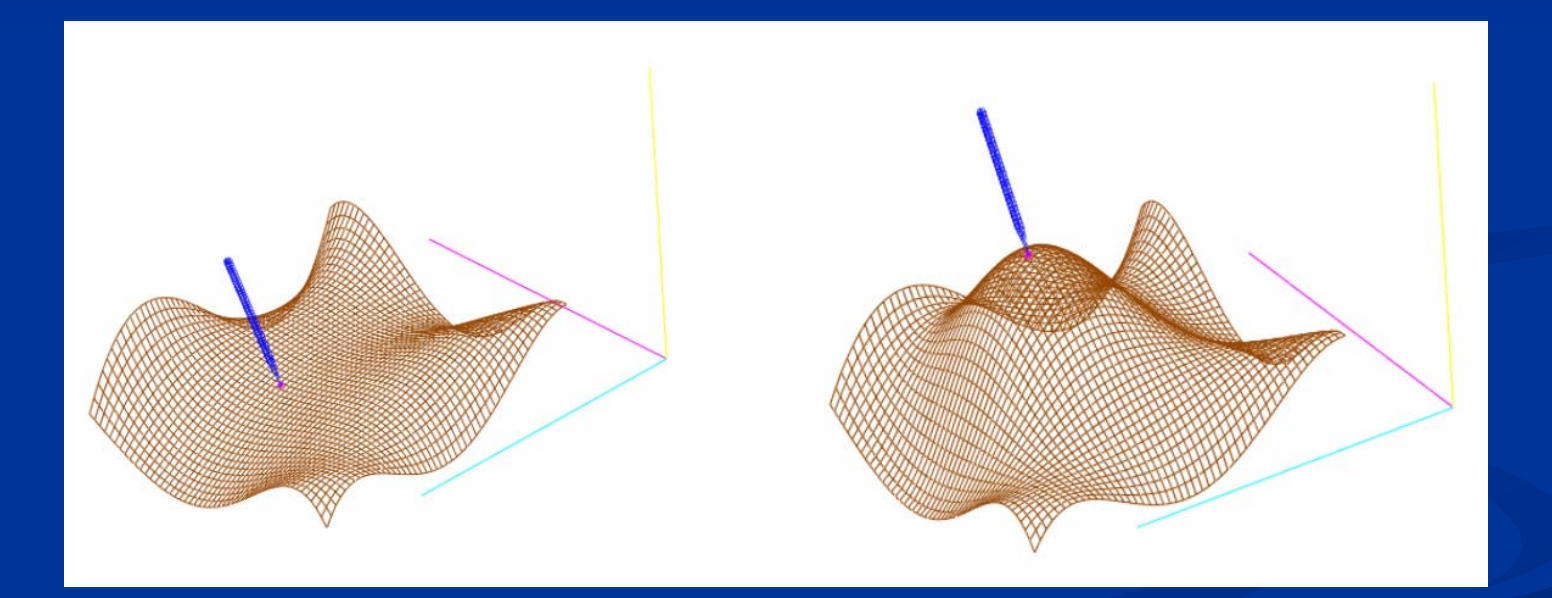

# Why we choose to integrate polygon **meshes with parametric surfaces? meshes with parametric surfaces?**

## **Polygon meshes**

#### **The advantages are:**

¾*easy to generate;* ¾*no mathematical knowledge is required;* ¾*can be converted to any desired CAD format.*

#### **Drawbacks are:**

¾*shapes can only be approximated, exact shapes cannot be captured when curved surfaces exist;*

¾*fitness to the desired shapes can only be possible with generation of significantly higher number of polygon meshes;*

¾*increased number of polygons consume significant amount of computer memory and CPU time;*

¾*rendering and animation of images becomes computational expensive;* ¾*engineering analysis such as finite-element analysis is difficult if not impossible;*

¾*modification of the exiting geometries is difficult.*

We can conclude that:

- ¾ Although polygon meshes are desirable for creating 3D images
- ¾ They are not accurate enough to represent and store them
- ¾ They are suitable for capturing designers' inspirations at the beginning of the concept design

#### **Parametric equations** can define the exact location of a point on the object surface.

Advantages of representing objects using parametric equations are:

- ¾ *less storage space is required;*
- ¾ *modification of surfaces is easy;*
- ¾ *conversion to desired CAD format is easy;*
- ¾ *computationally less expensive for animation;*
- ¾ *engineering analysis is possible (ex. finite-element analysis);*
- ¾ *rendering quality can be changed depends on the desired level.*

#### The disadvantages are:

¾ *designers should have a good understanding of the mathematical fundamentals of the parametric equations;*  ¾ *they are not user friendly for creating 3D shapes in VR.*

We can conclude that:

¾ Although parametric surfaces are good at representing 3D images ¾ They are not the perfect choice to generate brand new computer images.

# **What is our system based on? What is our system based on?**

Based on the above discussion, we developed our sketching technique by:

- taking advantages of the strength of both polygon meshes and parametric surfaces
- **deserting their disadvantages**
- in separate design phases to realize the free-form 3D sketching process

# **Step 1:** Rough Surface Generation by Simulation User Hands in VR

We use polygon meshes attached to the virtual hands to construct the rough sketches of the designed product.

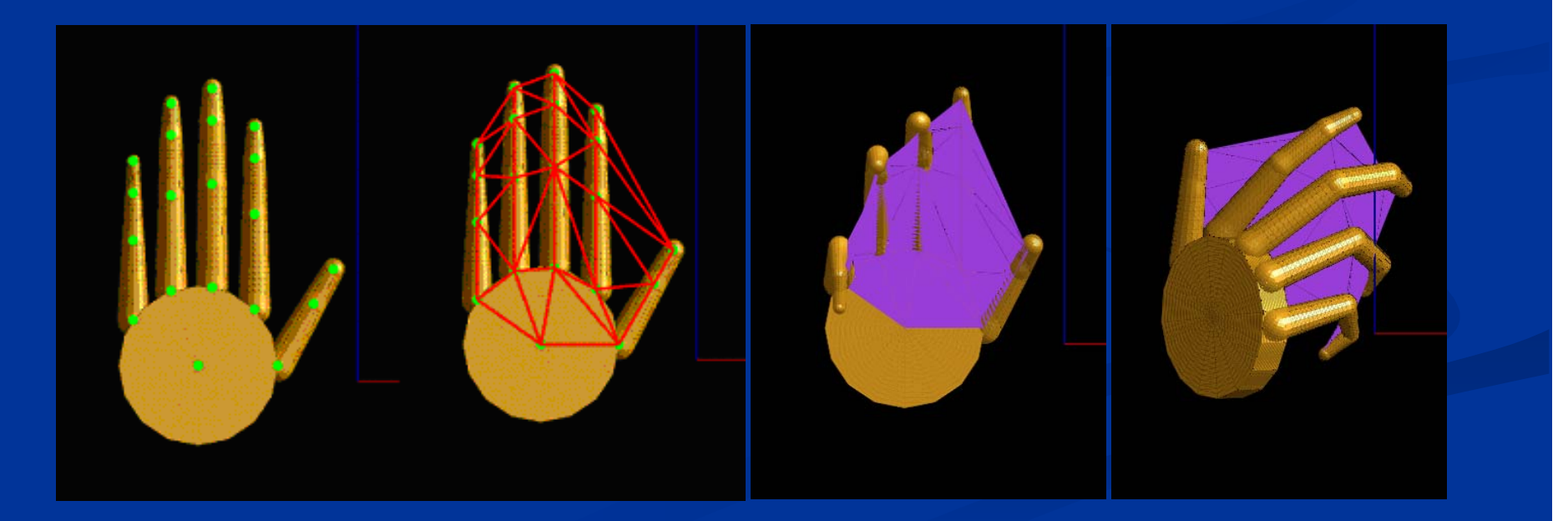

# **Step 1:** Rough Surface Generation by Simulation User Hands in VR

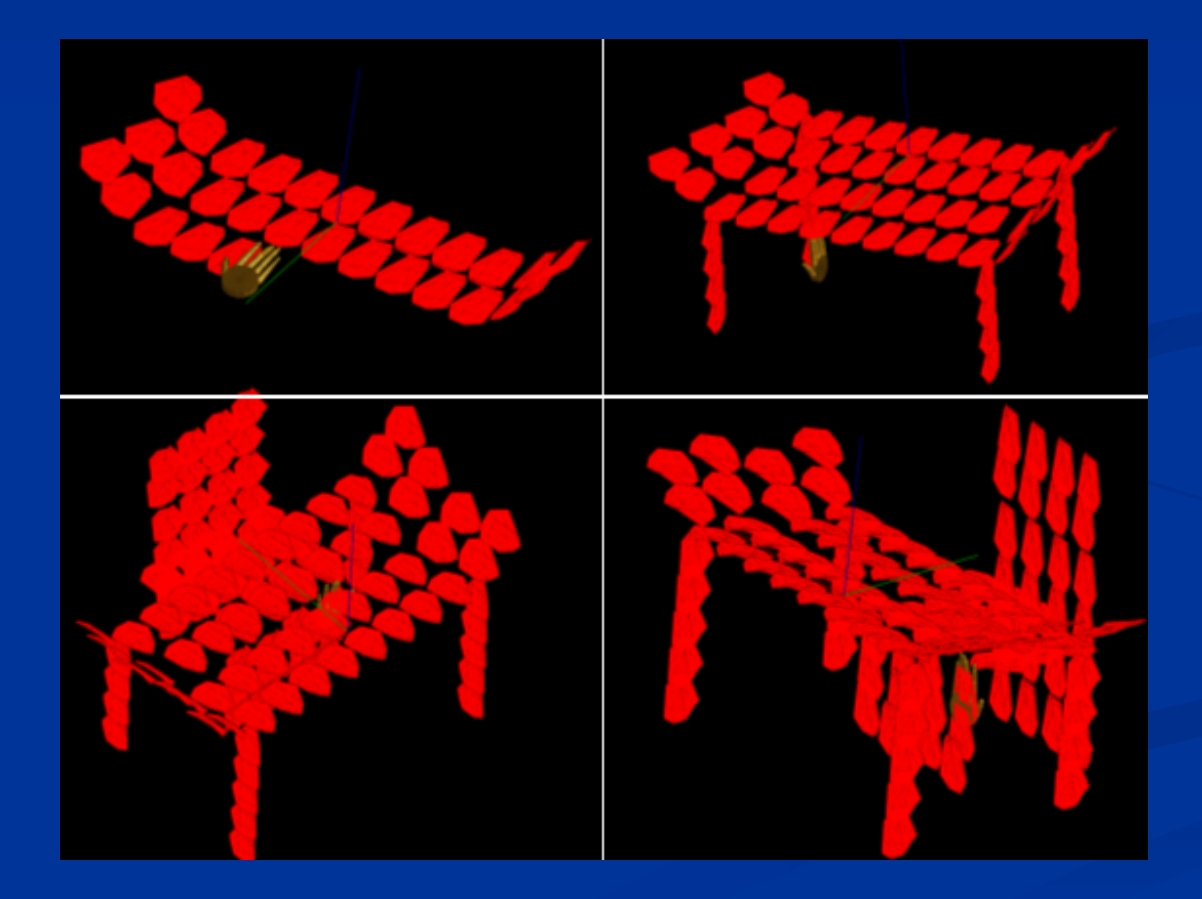

Various complexity of images can be created by placing surface patches in 3D space

# **Step 2:** Parametric Surface Generation a-Control Point Selection in 3D Space

We use parametric surface to represent product based on the previous rough sketches. For generating parametric surface, control points have to been generated first.

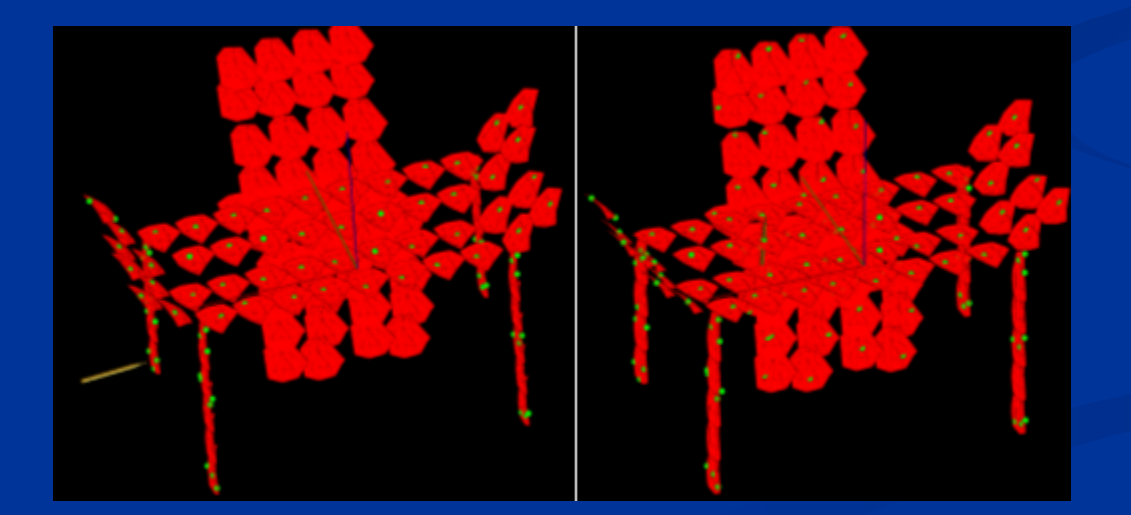

*Selection of control points on a sketched surface using the virtual pen.*

**Step 2:** Parametric Surface Generation b-NURBS Surfaces Interpolate the Control Points

Once sufficient number of points is selected on the planes of the sketches, parametric representations of the object are created.

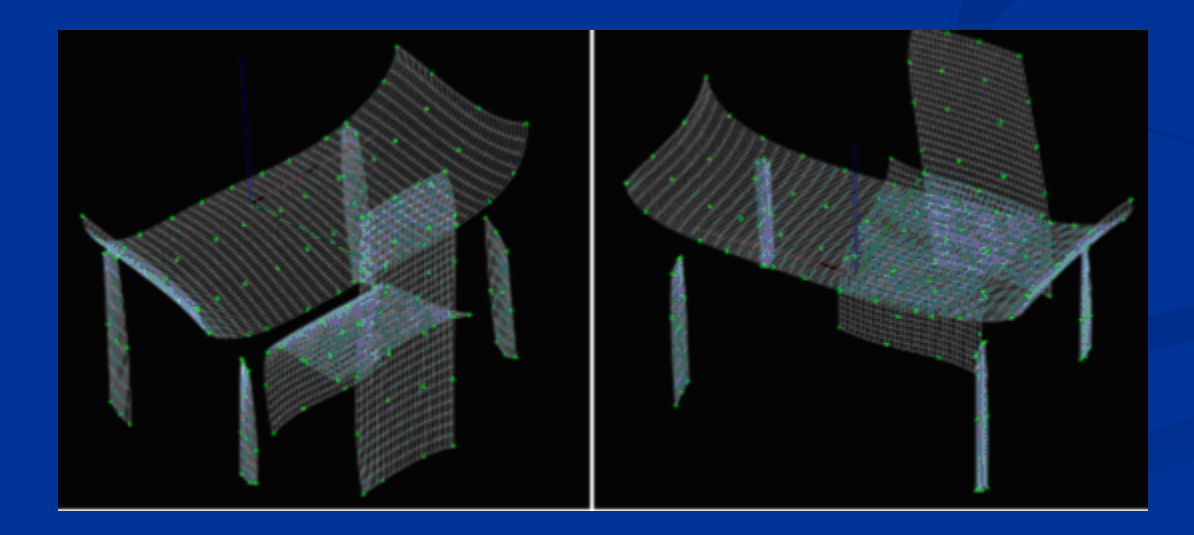

*Parametric surface based on rough sketching.*

## **Step 2:** Parametric Surface Generation c-Surface Perfection

Naturally, these generated parametric surfaces may not satisfy the expectations of the designers. The virtual pen is used again to change the locations of these points by which the shapes of the surfaces are changed.

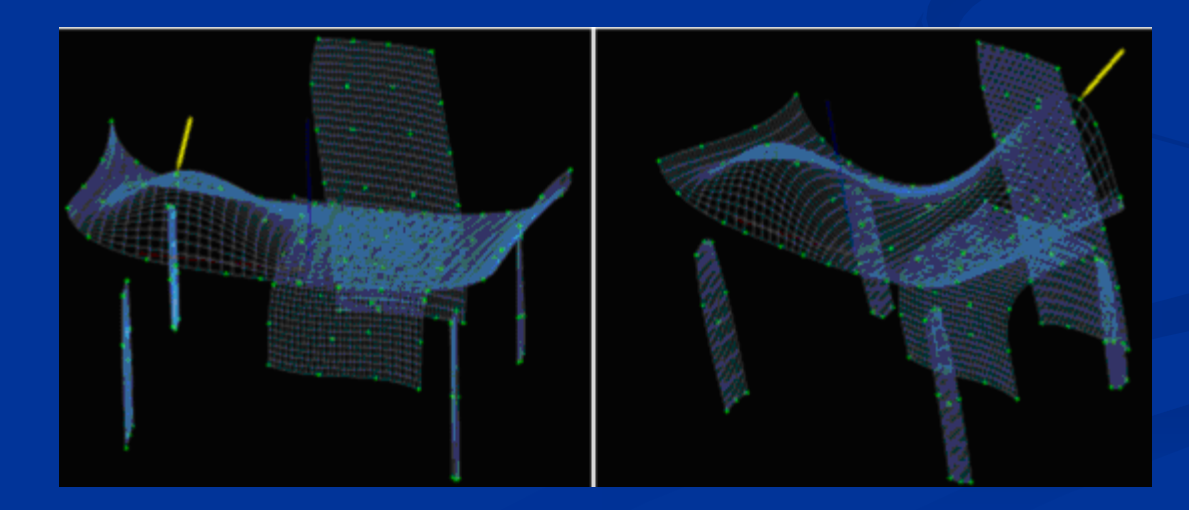

*Changing the shape of the surface by changing its control points locations.*

# **Step 2:** Parametric Surface Generation c-Surface Perfection

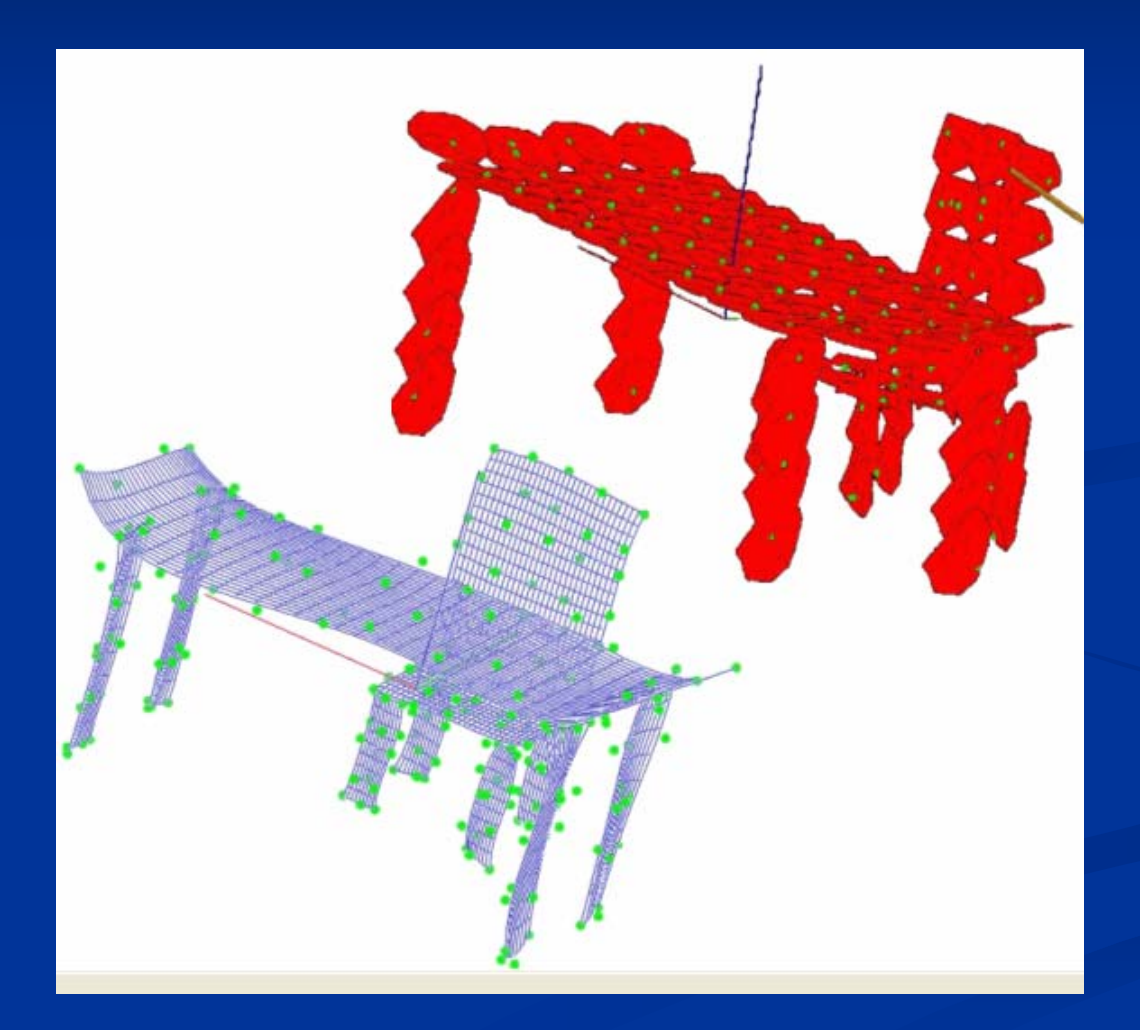

*Until the parametric surface satisfies the rough sketch which is the true inspiration of the designer*

*Therefore, the rough sketch is used as the benchmark during the perfection process*

The summary of the steps described in this thesis in order to create a successful product is given below:

¾Create a rough shape of the designed product using designer's hands;

 $\triangleright$  Select sufficient number of points using the virtual pen; ¾Generate NURBS surfaces interpolating these selected points;

 $\triangleright$  Modify parametric surfaces by:

• moving interpolating points using the virtual pen; • editing the data of these interpolating points directly in the saved file.

# EXAMPLES A-Design of a Car

*1) Rough sketching using virtual hands*

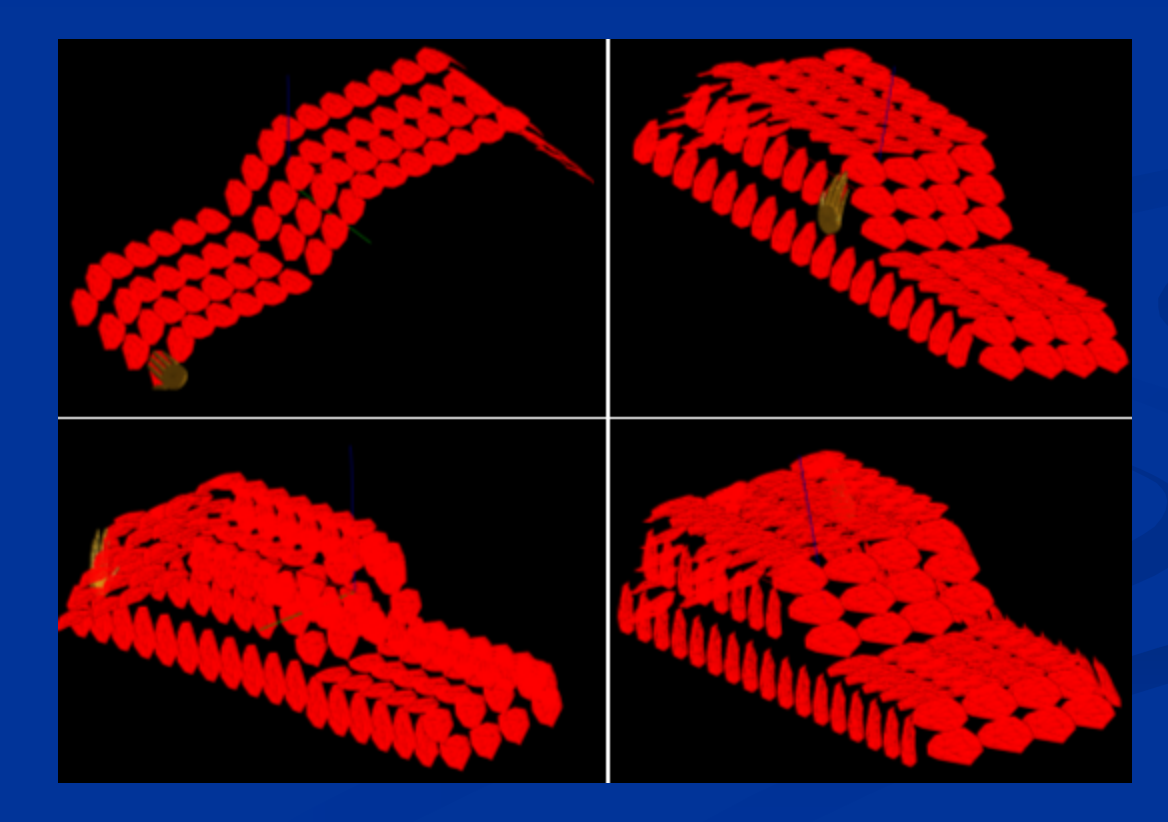

# A-Design of a Car

#### *2) Control points selecting using virtual pen*

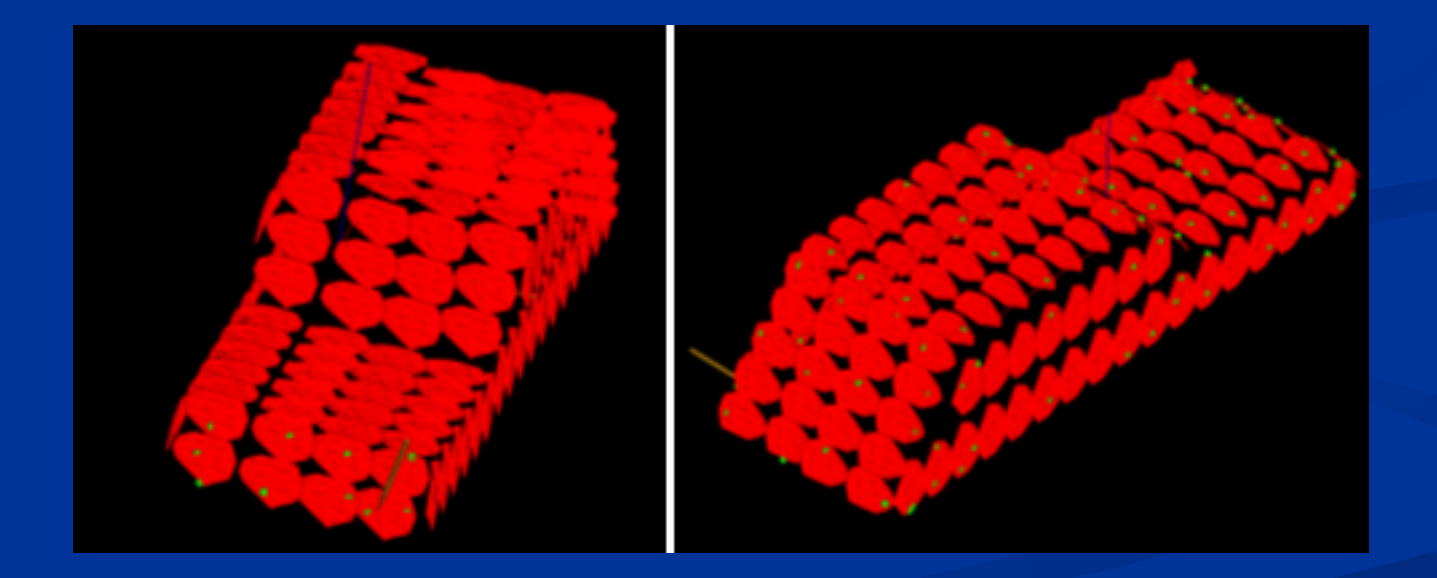

# A-Design of a Car

#### *3) Parametric surface generation*

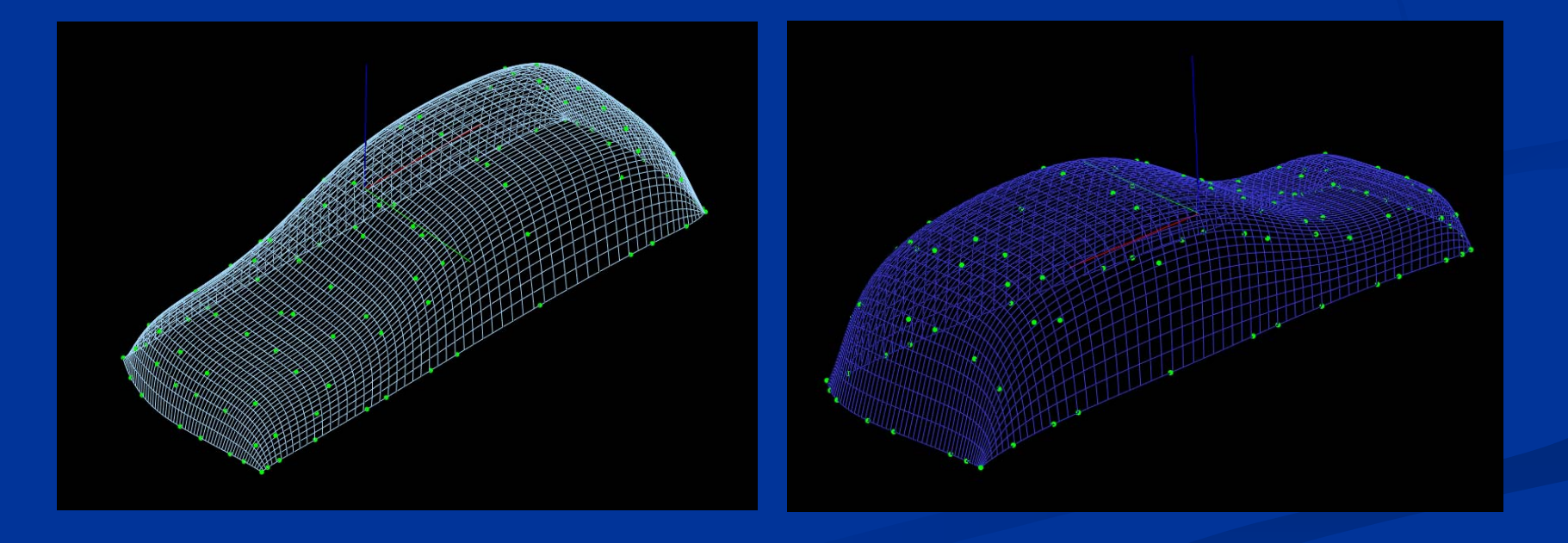

# A-Design of a Car

*4) Surface shape modification by changing control points locations using virtual pen*

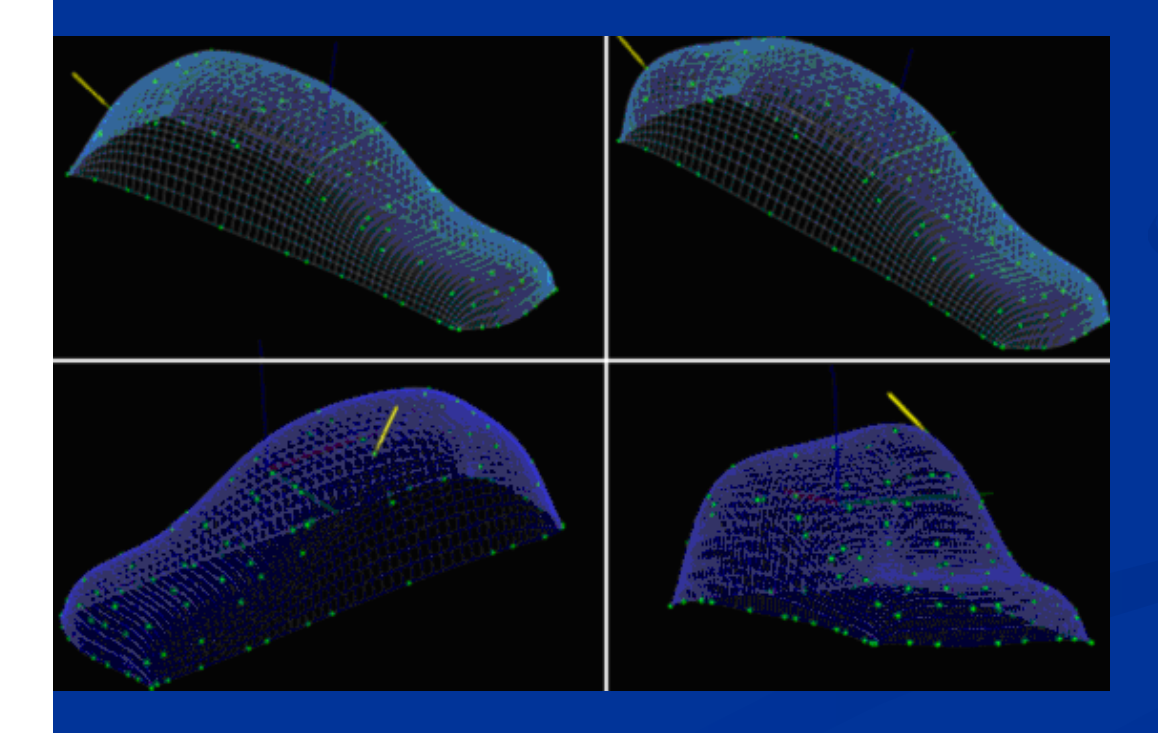

#### *5) Final result*

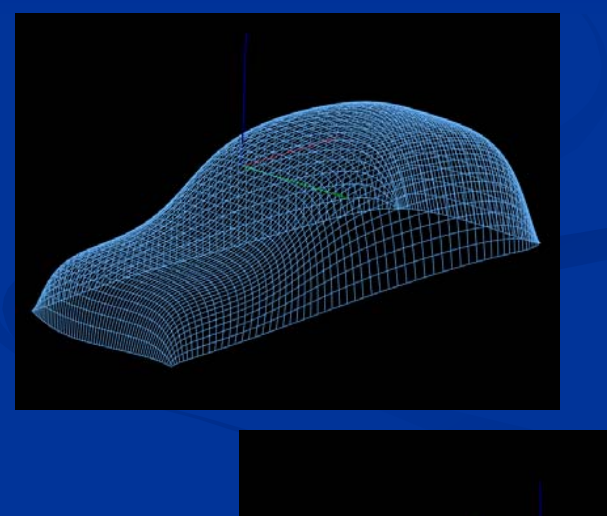

# A-Design of a Airplane

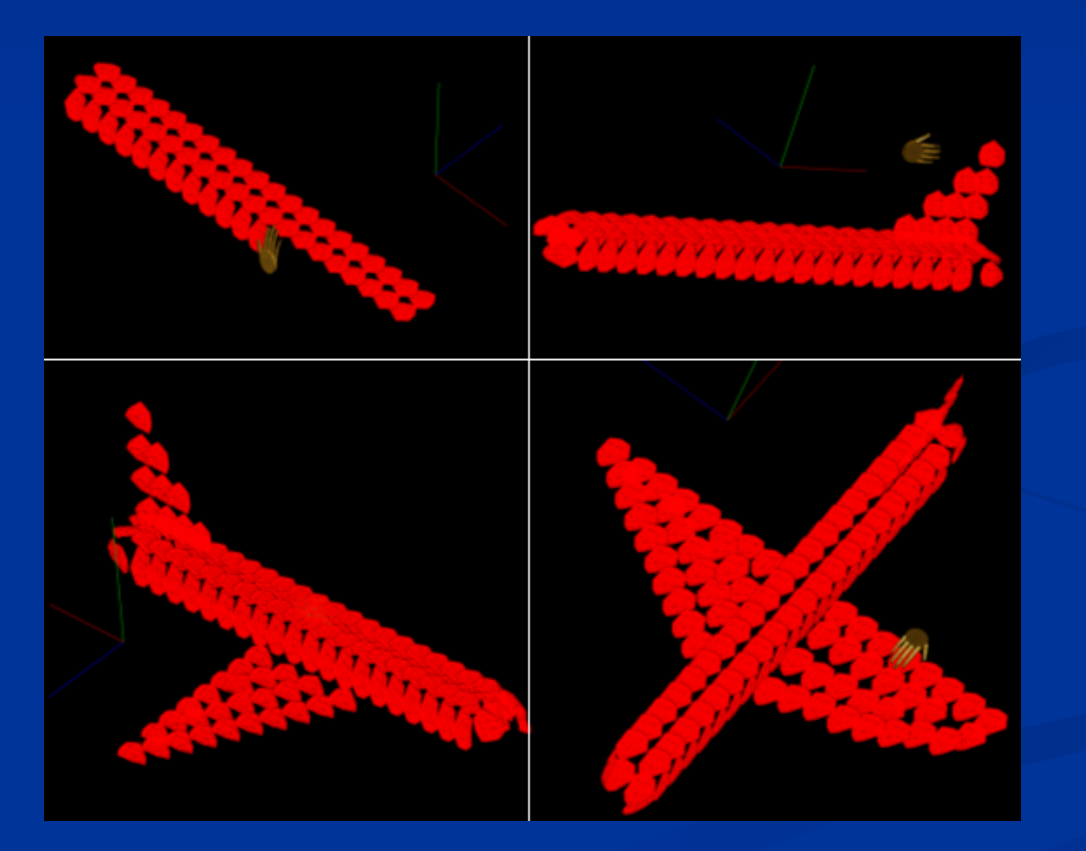

*Rough sketching.*

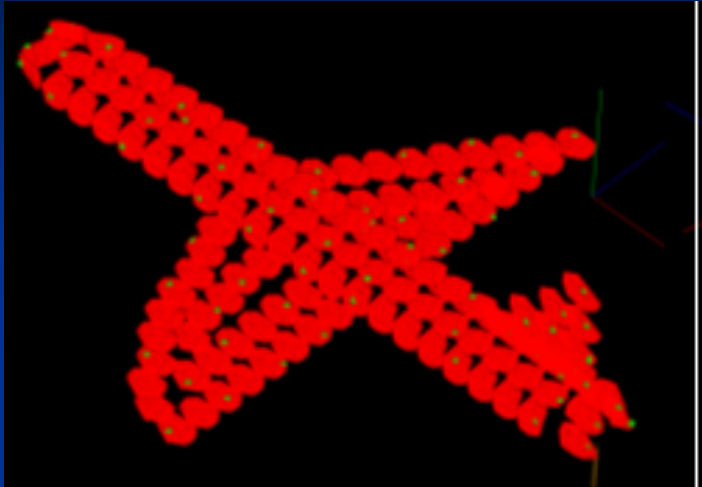

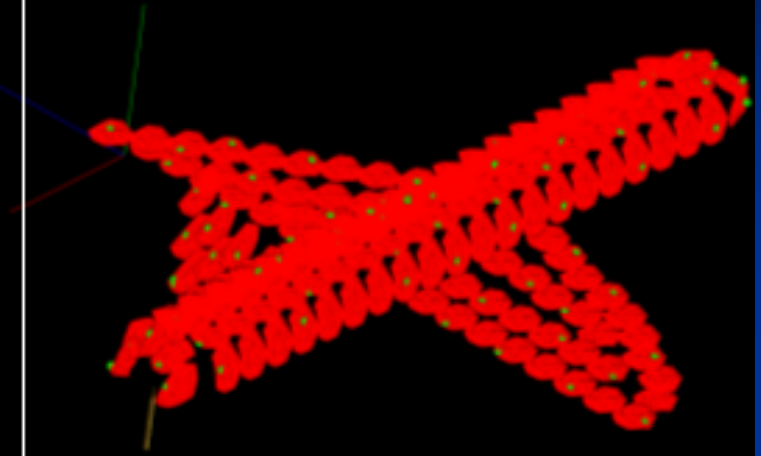

*Control points selection.*

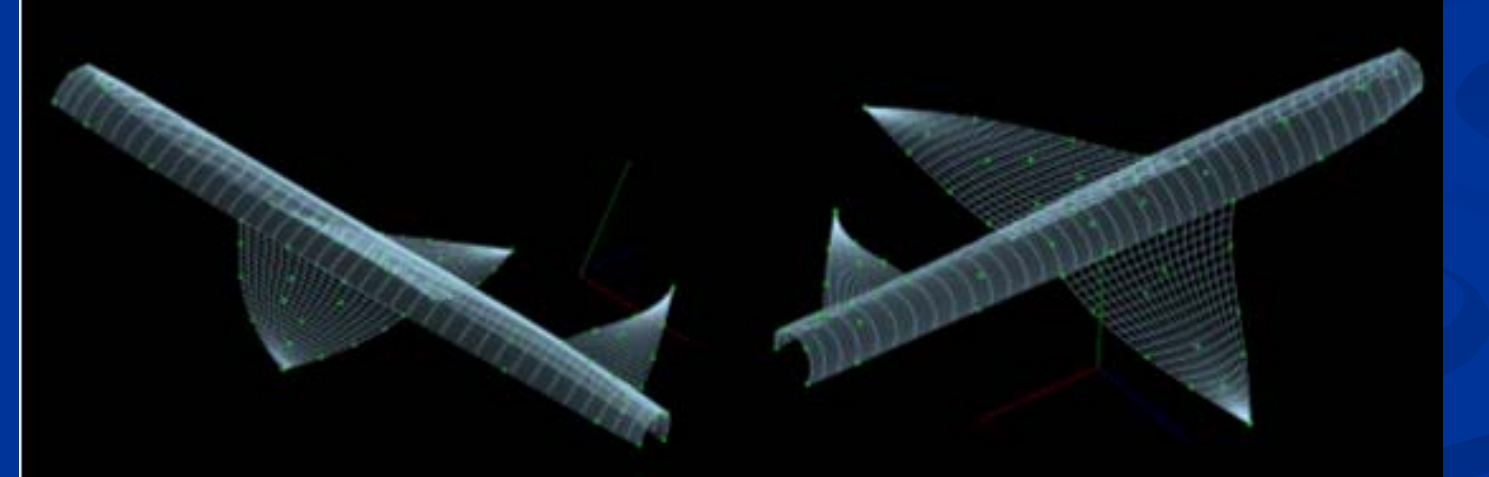

## *Surface generation.*

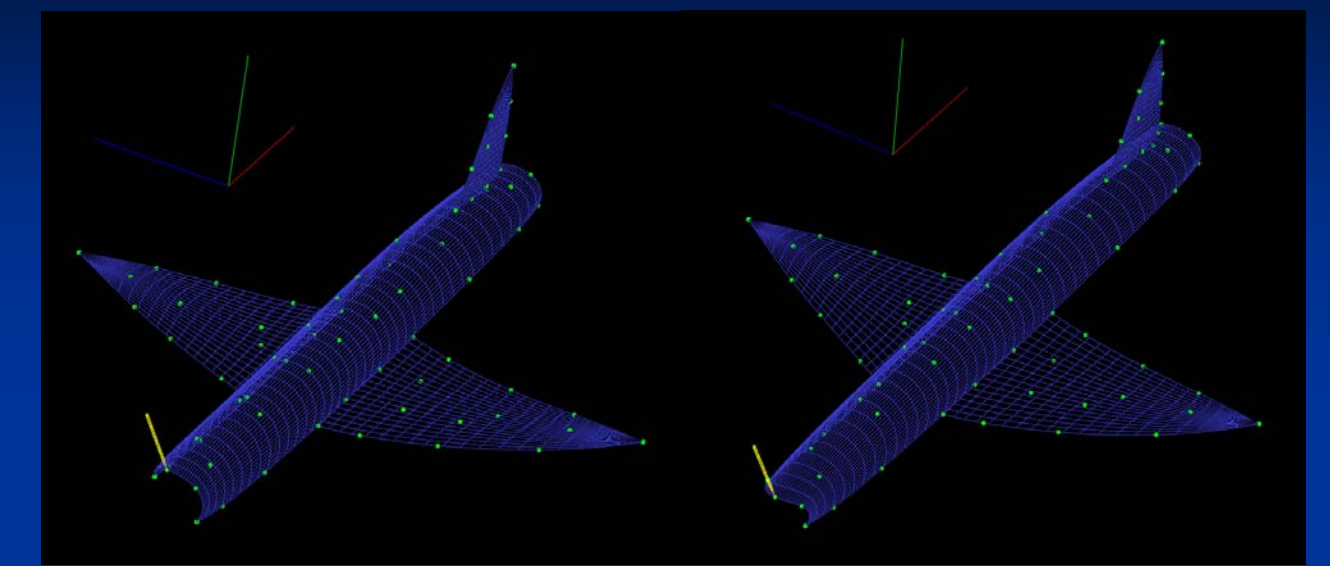

## *Shape modification.*

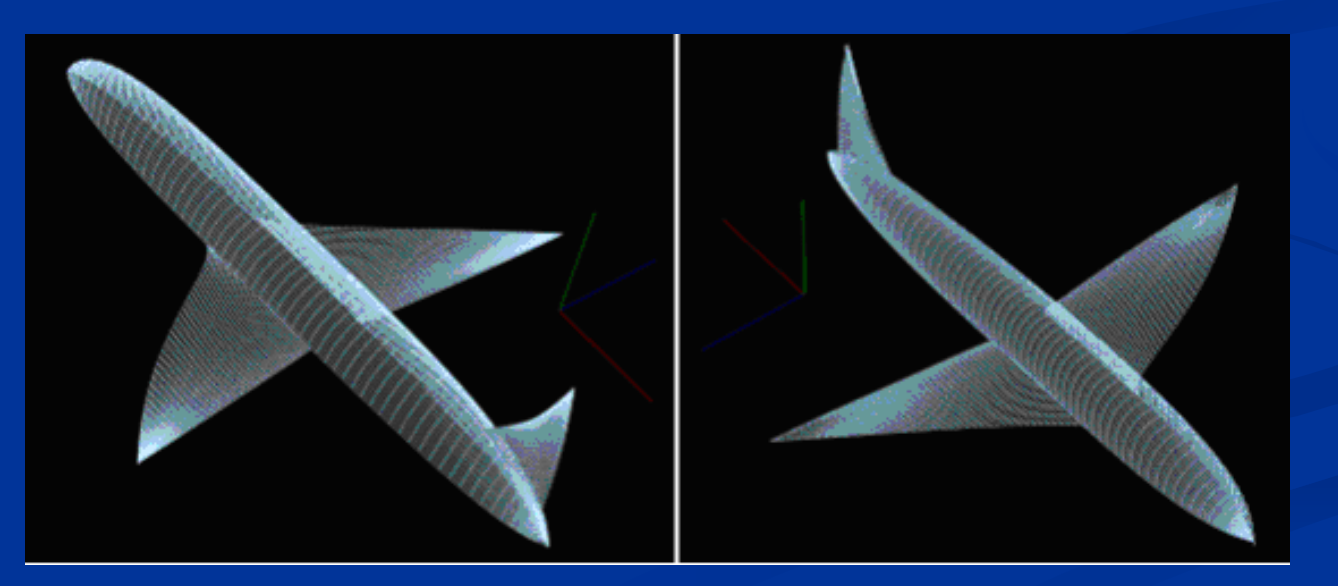

## *Final input.*

# **Conclusions**

- 2-Step 3D sketching system is very fast to catch the designers' idea and inspiration;
- **During the pieces of plane construction, designers are** not dealing with complex surfaces;
- **Images are made of small triangle groups and do not** need much calculation.;
- **This greatly fits for conceptual design;**
- **Final geometry is smooth and in mathematical form.**
- Images can be converted to any desired CAD format Images can be converted to any desired CAD format

## Future Work

 $\triangleright$  Voice recognition can be added to free both designers' hands for design;  $\triangleright$  More intelligent algorithms are needed to deal with the parametric surface generating and modifying like:

•sharing same control points among geometries; •snapping and aligning separate geometries; ¾Haptic devices for touch and feedback should be added to give a natural feeling for surface modifying.

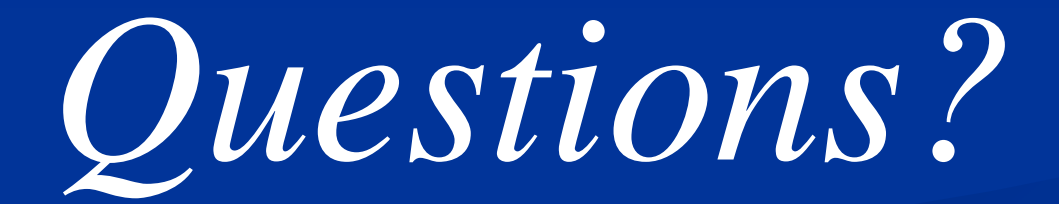